От работников: От работодателя: Председатель Первичной профорга-Директор низации МАУК «ЦКД» ГО Верх-МАУК «ЦКД» Нейвинский СОО ОПРК Т.В. Рябушевская Н.М. Шарло HOMH<sub>O</sub> odiopea unonel  $2022r$ .  $2022r$ . «ЦКД» 10266000

## ДОПОЛНИТЕЛЬНОЕ СОГЛАШЕНИЕ О ВНЕСЕНИИ ИЗМЕНЕНИЙ В КОЛЛЕКТИВНЫЙ ДОГОВОР

МУНИЦИПАЛЬНОЕ АВТОНОМНОЕ УЧРЕЖДЕНИЕ **КУЛЬТУРЫ** «ЦЕНТР КУЛЬТУРНОГО ДОСУГА» на 2021-2024гг.

Городской округ Верх-Нейвинский

wane  $202$ d  $\Gamma$ . **BASHOL BA &**  $f\overline{f}-\overline{\lambda}$ 

Муниципальное автономное учреждение культуры «Центр культурного досуга», в лице директора Шарло Натальи Михайловны, действующей на основании Устава учреждения, именуемая далее «Работодатель» и работники Муниципального автономного учреждения культуры «Центр культурного досуга», в лице председателя Первичной профорганизации МАУК «ЦКД» ГО Верх-Нейвинский Свердловской областной организации Общероссийского профсоюза работников культуры Рябушевской Татьяны Валерьевны в связи с внесением изменений в штатное расписание МАУК «Центр культурного досуга» с  $01.01.2022r$ .  $\overline{B}$ коллективного договора целях соответствия ТРУДОВОМУ законодательству и иным нормативным правовым актам на основании Трудового Кодекса Российской Федерации заключили настоящее дополнительное соглашение к коллективному договору о нижеследующем:

1.В результате проведения коллективных переговоров по изменению положений, закрепленных в Коллективном договоре, в п. 3.7 внести изменения и изложить в следующей редакции:

«3.7. Специфика работы учреждения предусматривает ненормированный рабочий день для определенных специалистов (кроме совместителей):

- директор 7 календарных дней;
- художественный руководитель 7 календарных дней;
- оператор звукозаписи 7 календарных дней;
- зав. отделом 7 календарных дней;
- зав. сектором 7 календарных дней;
- главный бухгалтер 7 календарных дней;
- завхоз 7 календарных дней;
- руководитель отдела музея 7 календарных дней;
- культорганизатор 7 календарных дней;
- кинооператор 7 дней;
- заведующий по финансово-хозяйственной части 7 дней;
- хранитель музейных предметов 7 дней;

Ненормированный рабочий день - это особый режим работы, в соответствии с которым отдельные работники могут по распоряжению работодателя при производственной необходимости эпизодически привлекаться к выполнению своих трудовых обязанностей за пределами нормальной продолжительности рабочего времени (ст. 101 ТК РФ).

Особенностью режима ненормированного рабочего времени является то, что работа сверх нормальной продолжительности рабочего времени производиться без дополнительной оплаты за это. Единственной формой компенсации является предоставление дополнительного оплачиваемого отпуска».

2. Все остальные положения коллективного договора МАУК «ЦКД» остаются неизменными и обязательны для исполнения.

3. Настоящее дополнительное соглашение вступает в силу с «28» июня 2022 года и действует по «01» октября 2024 года включительно. Дополнительное соглашение является неотъемлемой частью коллективного договора Муниципального автономного учреждение культуры «Центр культурного досуга» на 2021-2024 гг.

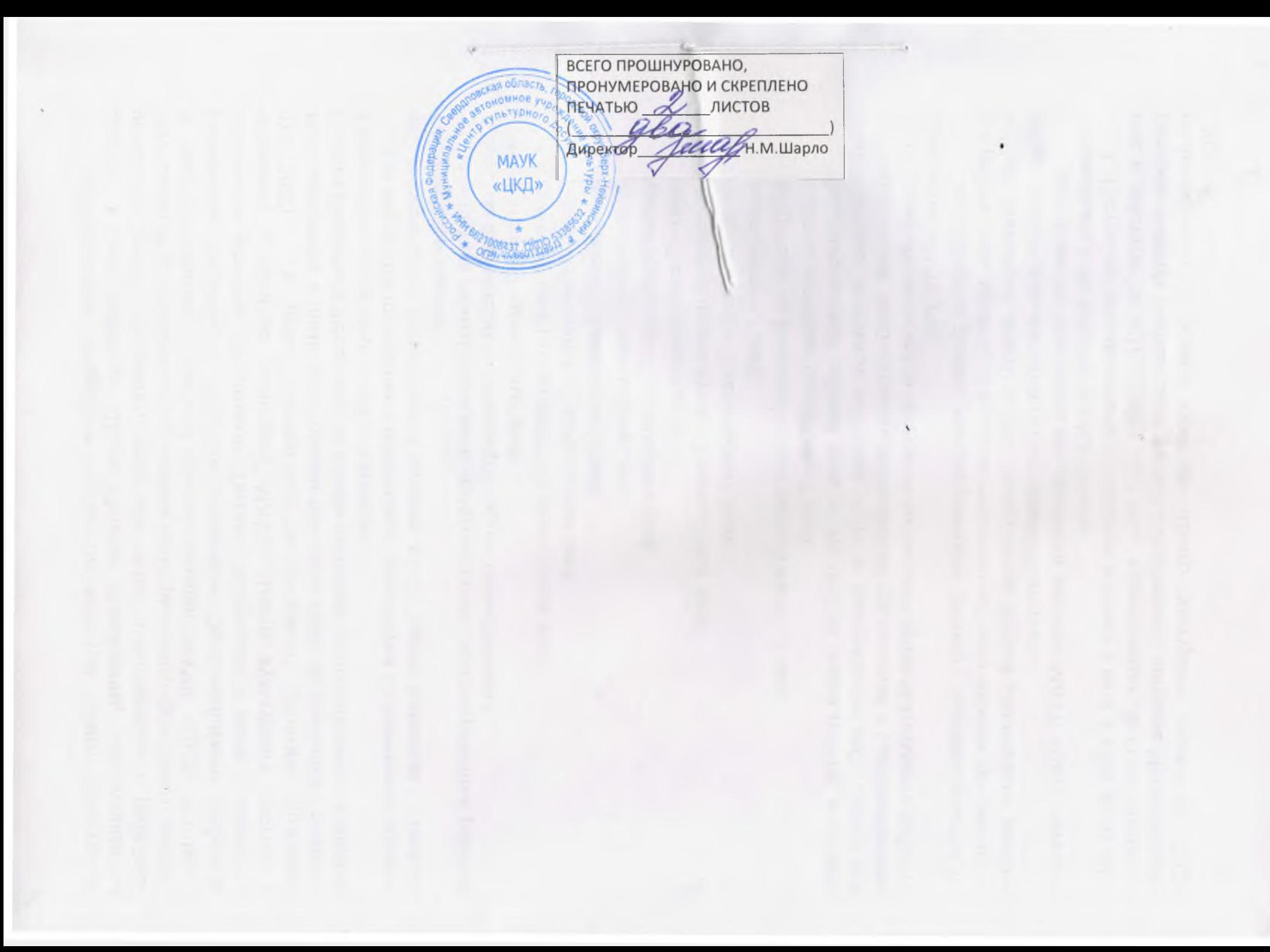